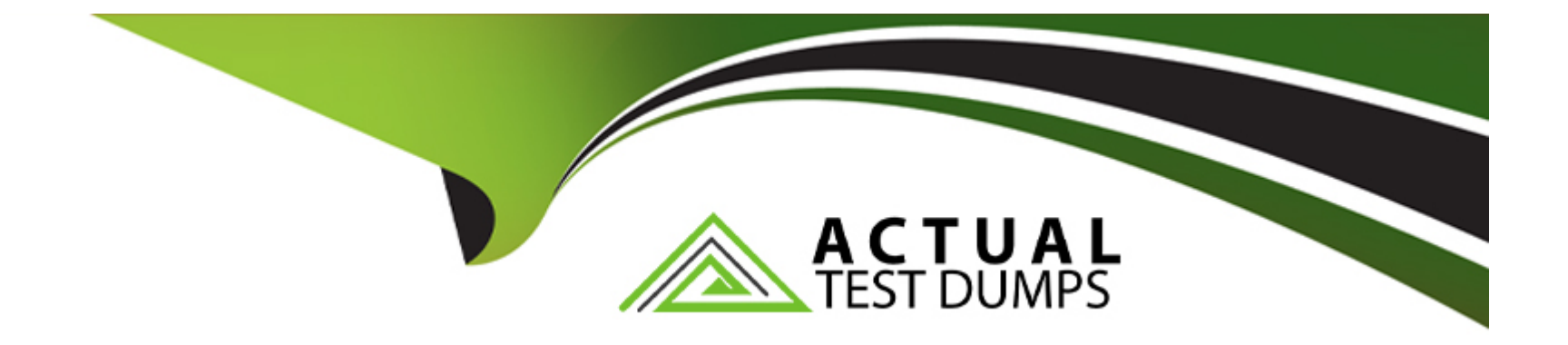

# **Free Questions for SPLK-1001 by actualtestdumps**

# **Shared by Burton on 20-10-2022**

**For More Free Questions and Preparation Resources**

**Check the Links on Last Page**

#### Question Type: MultipleChoice

When is the pipe character, I, used in search strings?

### Options:

- A- Before clauses. For example: stats sum(bytes) | by host
- B- Before commands. For example: | stats sum(bytes) by host
- C- Before arguments. For example: stats sum| (bytes) by host
- D- Before functions. For example: stats |sum(bytes) by host

#### Answer:

B

### Explanation:

<https://docs.splunk.com/Documentation/Splunk/8.0.3/Search/>

#### **Question Type: MultipleChoice**

Which of the following is the best way to create a report that shows the last 24 hours of events?

#### **Options:**

- **A-** Use earliest=-1d@d latest=@d
- **B-** Set a real-time search over a 24-hour window
- **C-** Use the time range picket to select ''Yesterday''
- **D-** Use the time range picker to select ''Last 24 hours''

#### **Answer:**

**Question Type: MultipleChoice**

What are the two most efficient search filters?

#### **Options:**

**A-** \_time and host

**B-** \_time and index

**C-** host and sourcetype

**D-** index and sourcetype

#### **Answer:**

B

## **Question 4**

**Question Type: MultipleChoice**

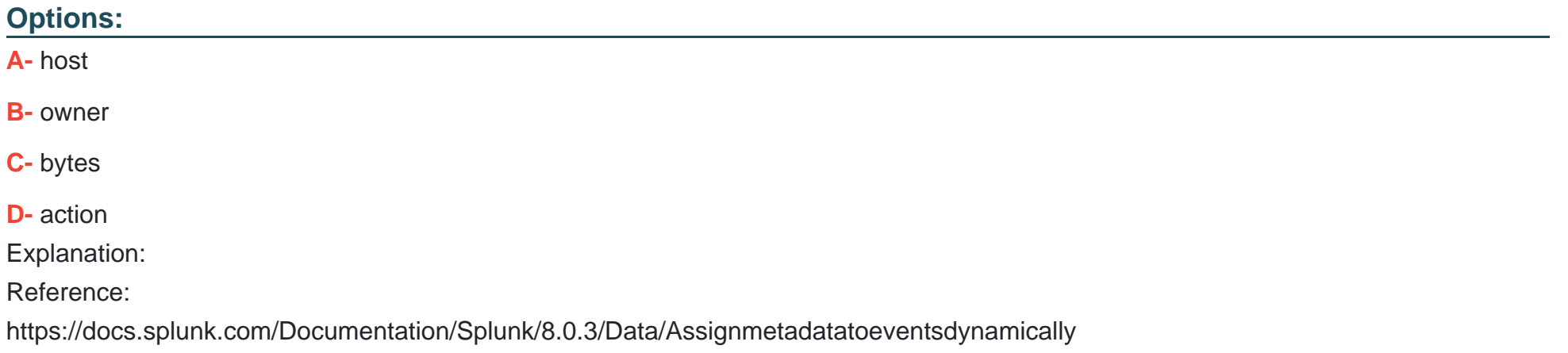

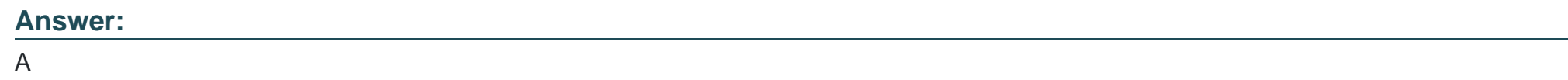

**Question Type: MultipleChoice**

In the Search and Reporting app, which tab displays timecharts and bar charts?

### **Options:**

**A-** Events **B-** Patterns **C-** Statistics **D-** Visualization Explanation: Reference: https://docs.splunk.com/Documentation/Splunk/8.0.2/Search/Aboutreportingcommands

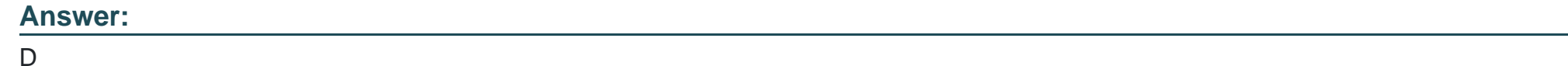

## **Question 6**

**Question Type: MultipleChoice**

Which of the following reports is available in the Fields window?

### **Options:**

- **A-** Top values by time
- **B-** Rare values by time
- **C-** Events with top value fields
- **D-** Events with rare value fields

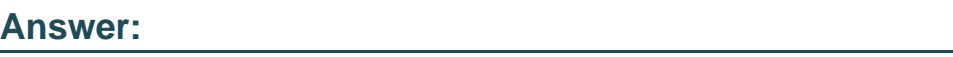

C

# **Question 7**

**Question Type: MultipleChoice**

Which search will return only events containing the word ''error'' and display the results as a table that includes

the fields named action, src, and dest?

**Options:** 

A- error | table action, src, dest

- **B** error | tabular action, src, dest
- **C-** error | stats table action, src, dest

**D**- error | table column=action column=src column=dest

Explanation:

Reference:

https://docs.splunk.com/Documentation/Splunk/8.0.3/SearchReference/search

### **Answer:**

C

To Get Premium Files for SPLK-1001 Visit

[https://www.p2pexams.com/products/splk-100](https://www.p2pexams.com/products/SPLK-1001)1

For More Free Questions Visit [https://www.p2pexams.com/splunk/pdf/splk-100](https://www.p2pexams.com/splunk/pdf/splk-1001)1